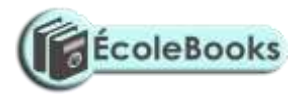

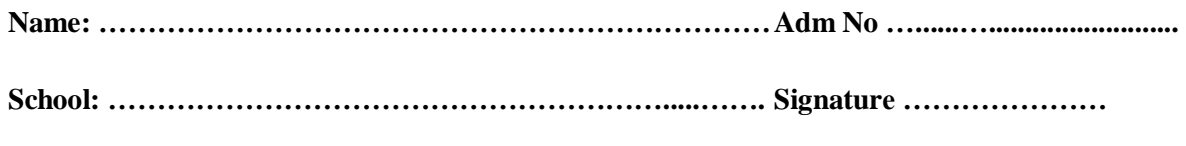

**Date: ……………………………………………………………**

**COMPUTER STUDIES PAPER TIME: 1 ¾ HOURS TERM 3 2017**

### *Form 1*

**Computer Studies Paper 1 ¾ hours**

#### **INSTRUCTIONS TO STUDENTS:**

- *Write your name, admission number and school in the spaces provided.*
- *Sign and write the date of the examination in the spaces provided.*
- *Answer all questions in this question paper.*
- *All answers must be written in the spaces provided.*

#### **For E xami ne r's Use O nly;**

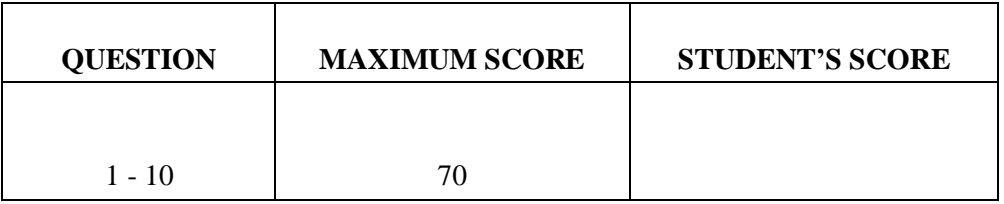

*This paper consists of 5 printed pages. You should check the question paper to ascertain that all pages are printed as indicated and that no questions are missing.*

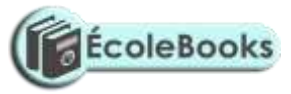

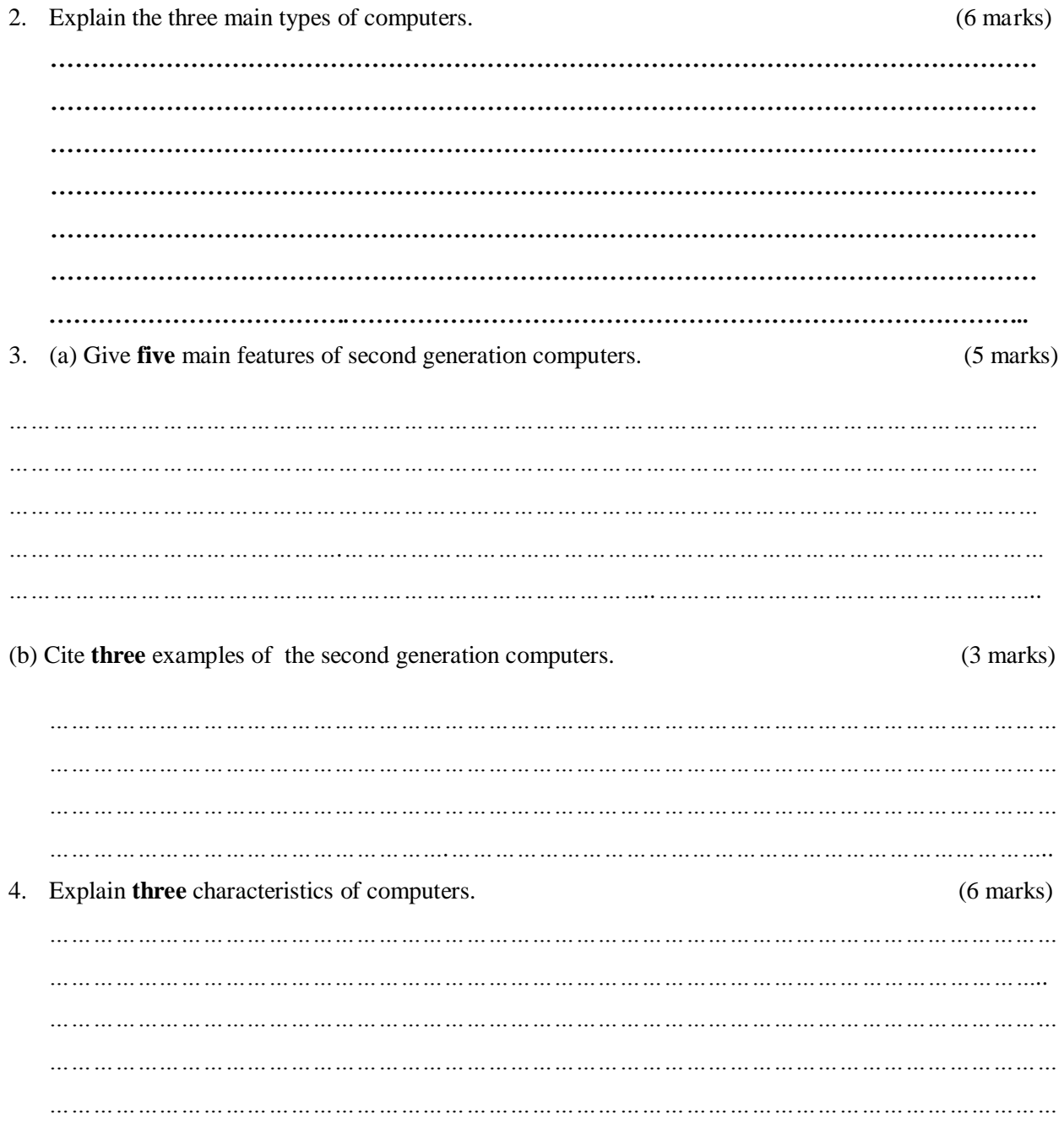

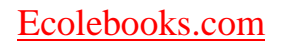

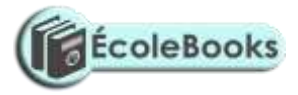

*……………………………………………….………………………………………………………………………..*

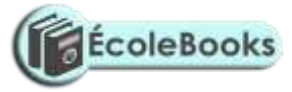

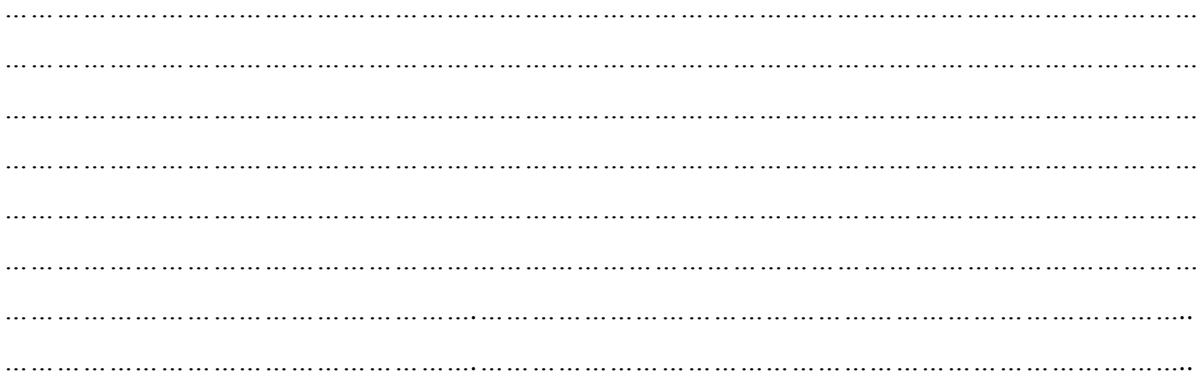

6. Study the devices below and then answer questions that follow.

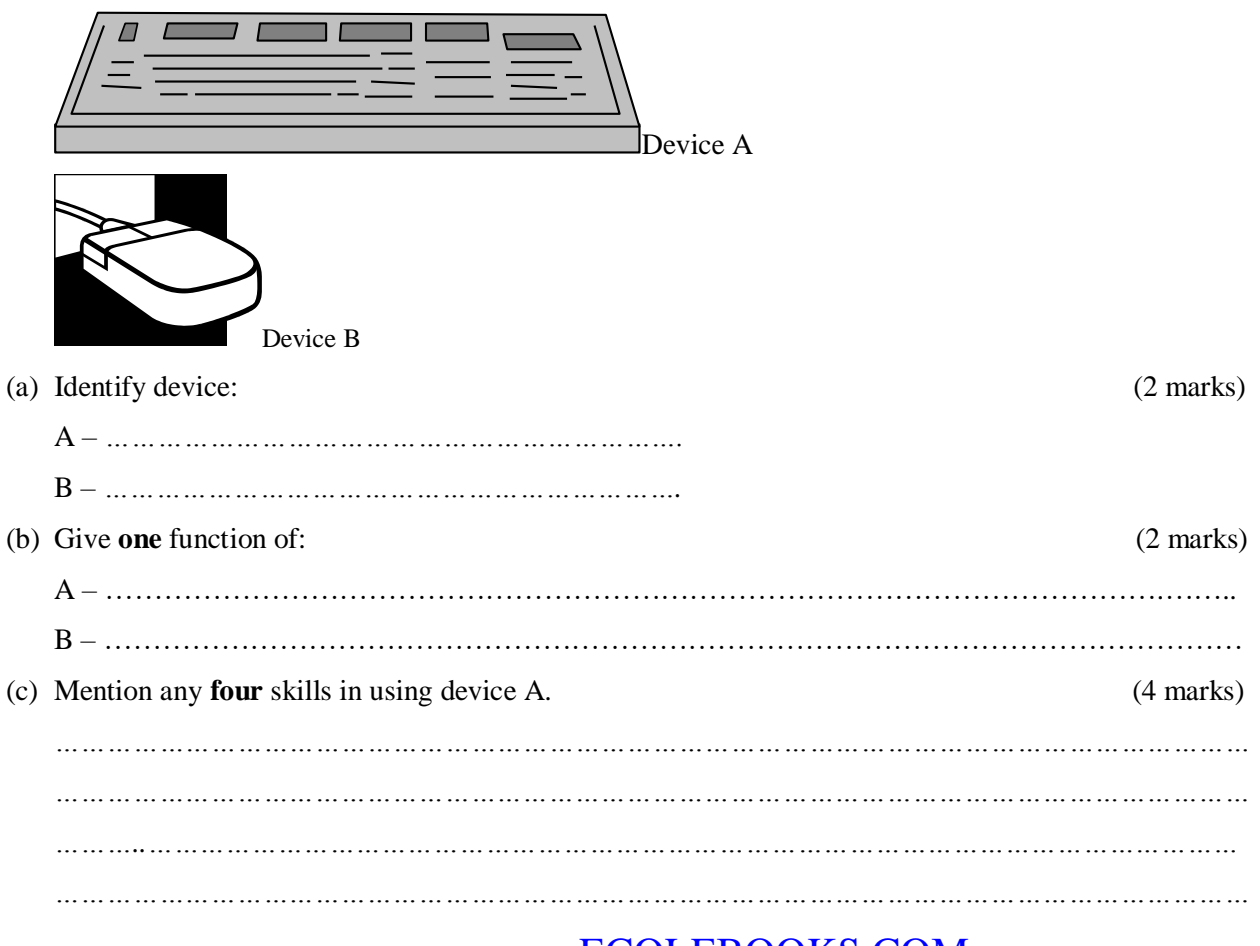

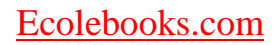

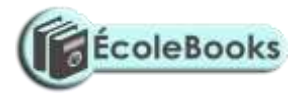

*………………………………………………………………………………………………………………………… ……………………………………………….………………………………………………………………………..*

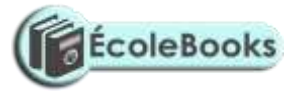

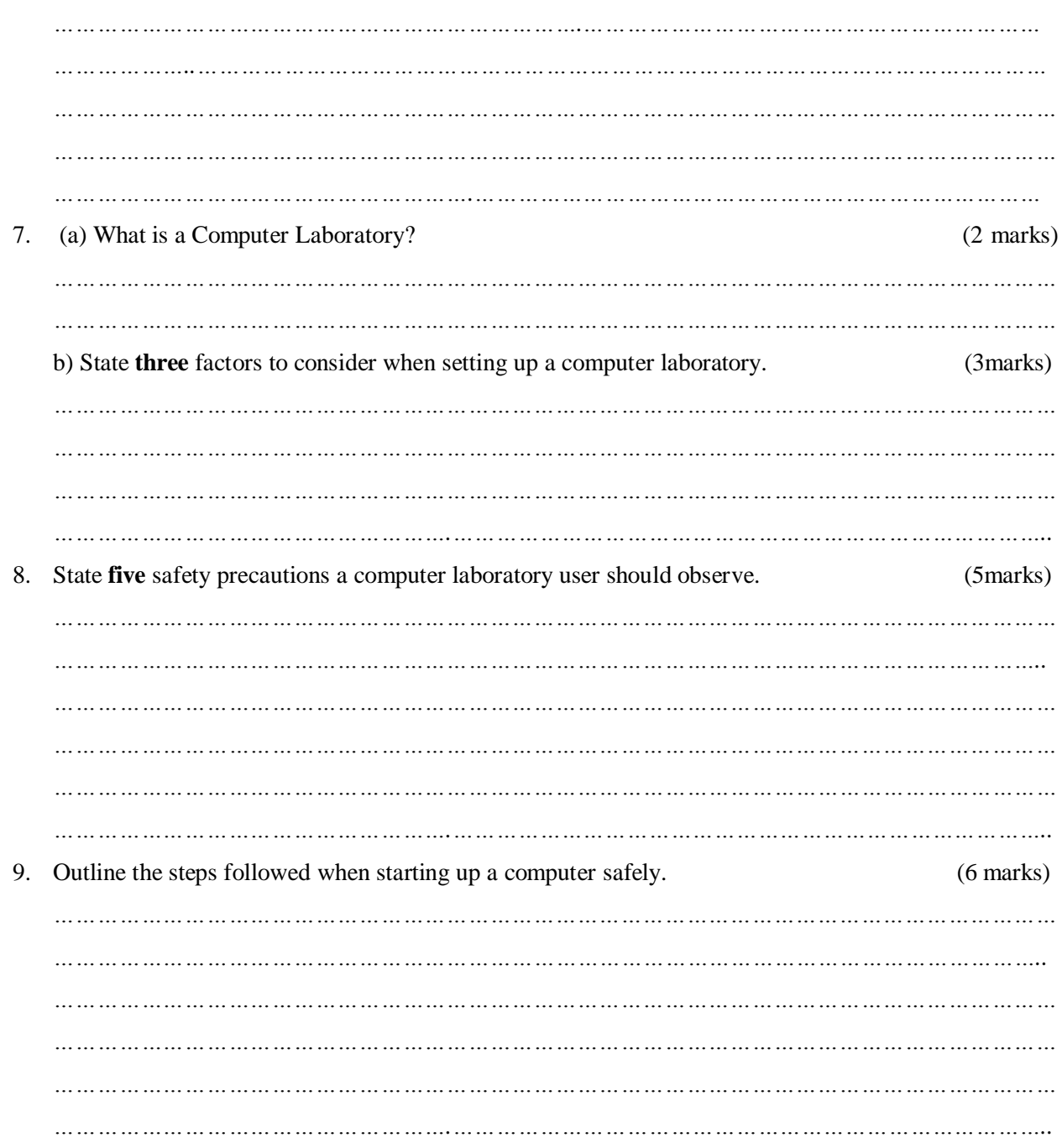

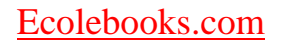

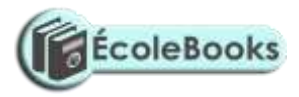

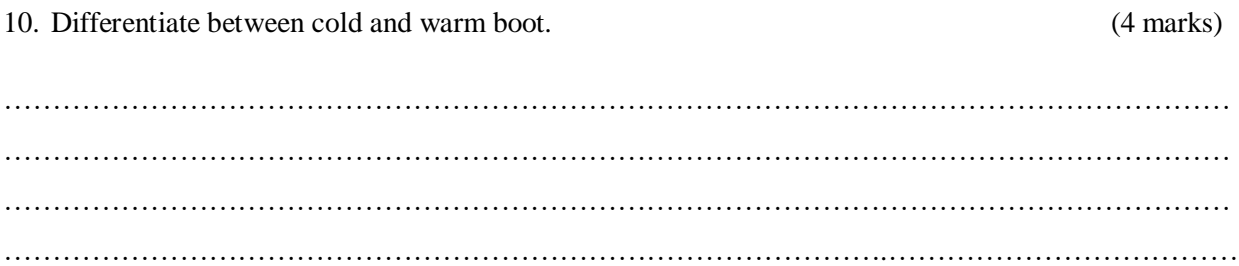